## TD3 - La mémoire virtuelle 2/2

Arthur Garnier

## **1 Exercice 1 : Segmentation paginée**

**1.1**

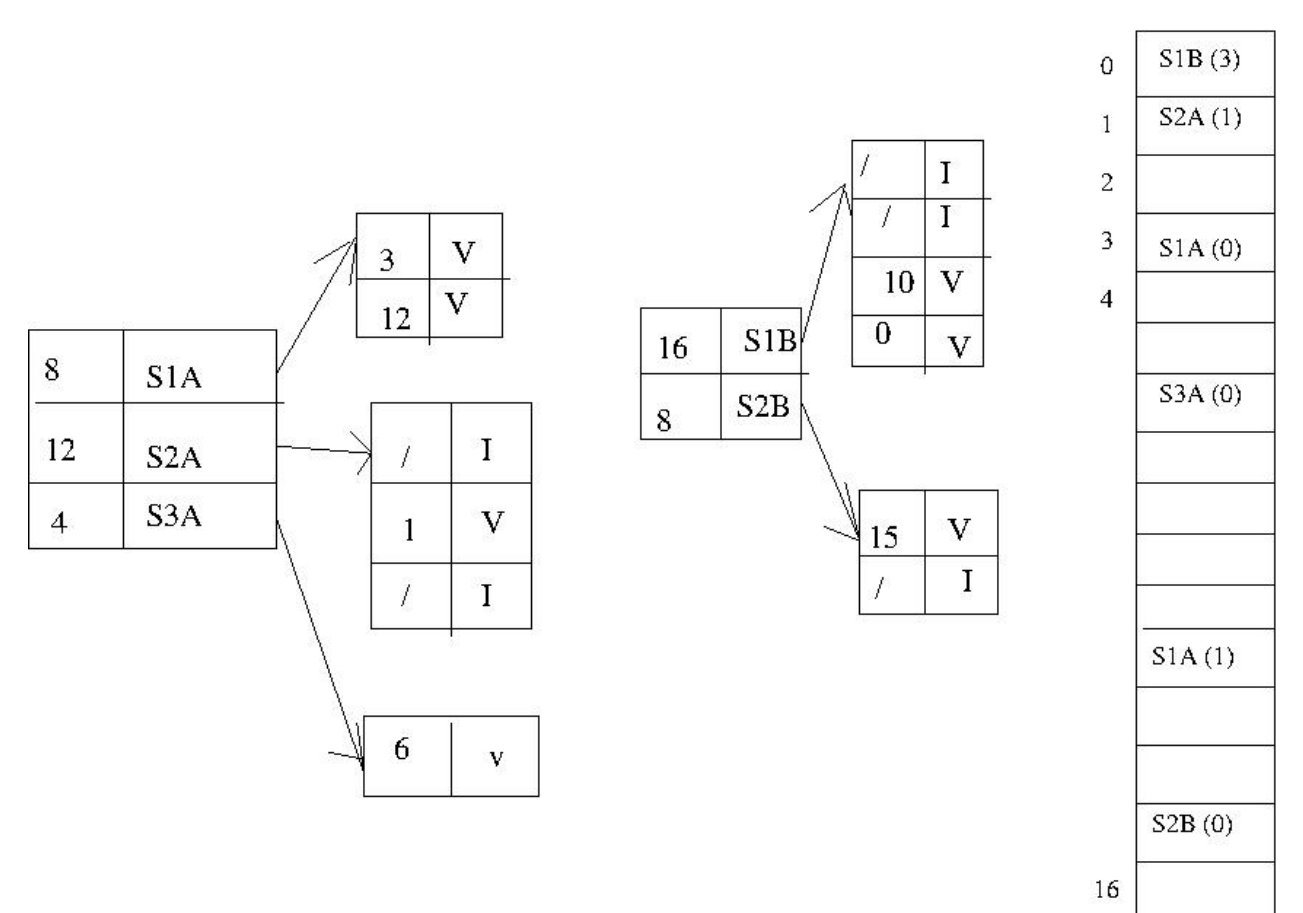

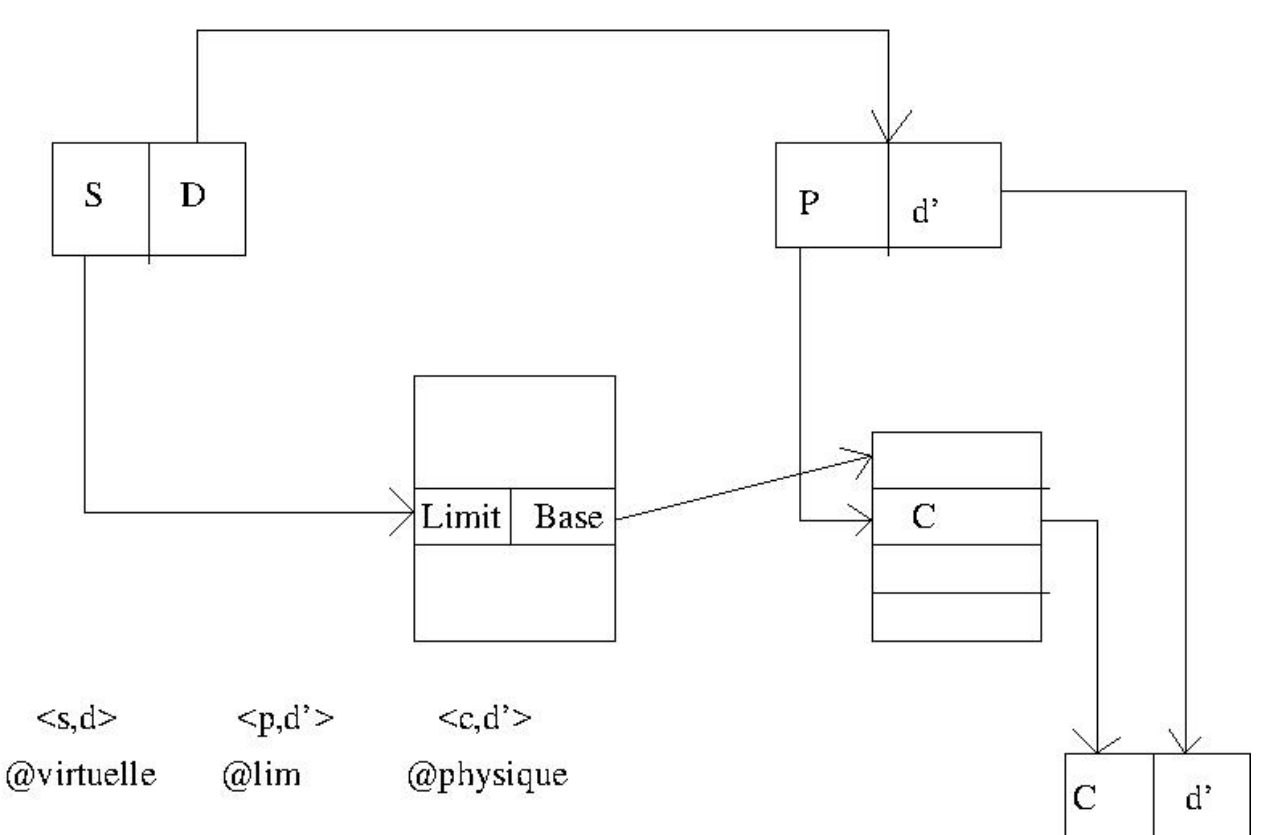

## **1.3**

 $12292 = 3 * 4096 + 4$  $@lin: <3,4>(p,d')$  $\textcircled{1}$  (3\*4096 + 4 = 4100) (p,d)  $@phys: <1, 4>(c,d')$ 

## **1.4**

 $2048 = 0 * 4096 + 2098$ @lin <0,2098> @virt @phy <2,2048> => Défaut de page